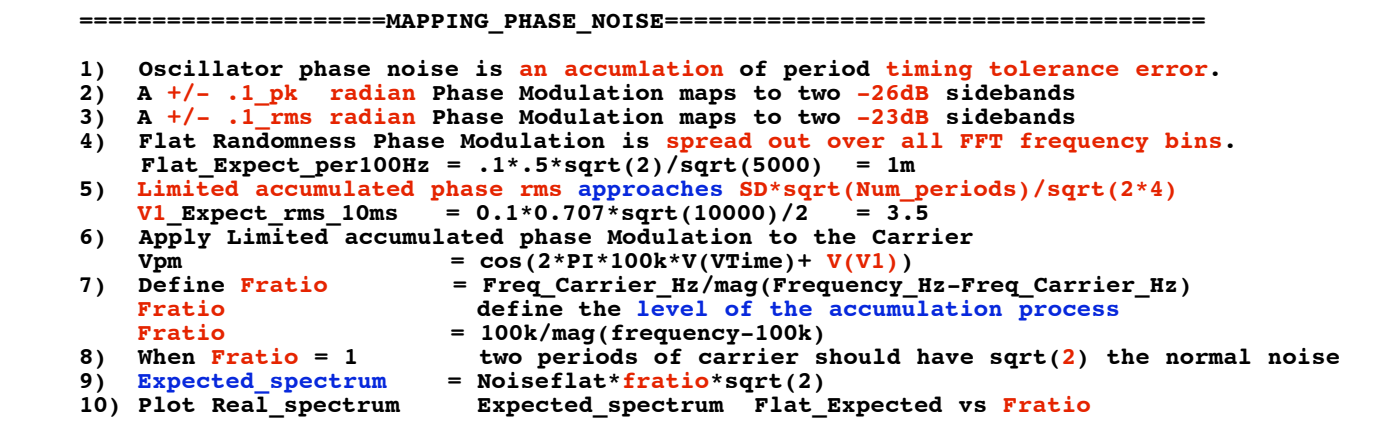

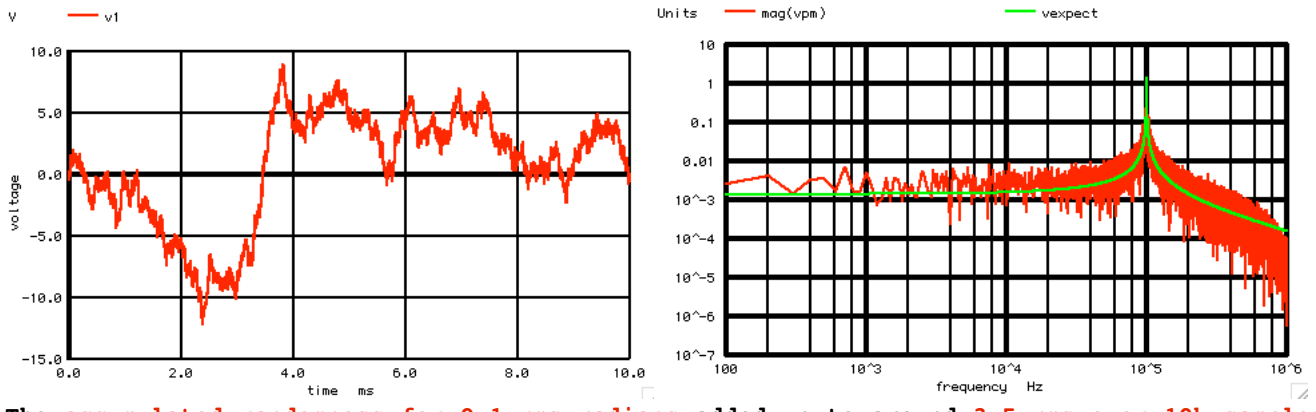

**The accumulated randomness for 0.1\_rms radians added up to around 3.5\_rms over 10k samples at 1us each. The spectrum of Phase Modulation using the accumulated randomness shows the expected curve. It is possible to predict this curve.** 

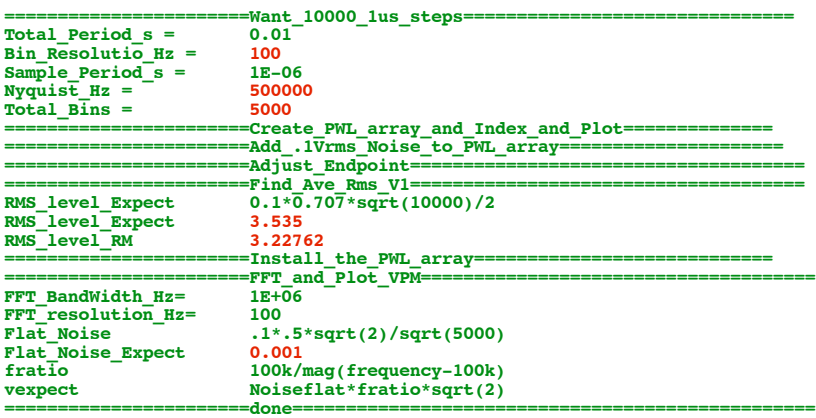

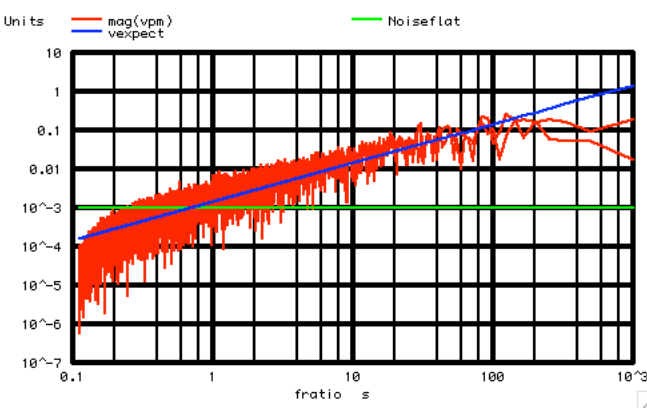

**The definition of Fratio (which can be thought of as an accumulation factor) is this.**

Fratio = Freq Carrier Hz/mag(Frequency Hz-Freq Carrier Hz)

**When the real spectrum is plotted versus Fratio, a very linear relationship is present. When Fratio is at one, think of the noise as consisting of two time periods. And each time period has the normal (flatband) tolerance. Now the noise is being integrated, so a Fratio of 10 should have 10 times that value, and so on. In this case the noise is really limited accumulated randomness. So at some level of Fration the noise flattens out.** 

**Note that the accumulation process is integrating the noise floor such that a factor of 10 increase in time results in an factor of 10 increase in noise floor. But the bandwidth of this noise floor is 10 time less. So the full RMS of accumulated noise over a factor of 10 mover time should be..**

 **Increase In Gain/Decrease In Bandwidth =**  $10/\text{sqrt}(10)$  **= sqrt(10)** 

**Limited Accumlation noise for N samples appears to follow this equation.** 

LimitAcc Noise  $rms$  =  $RMS*0.707*sqrt(N)/2$ 

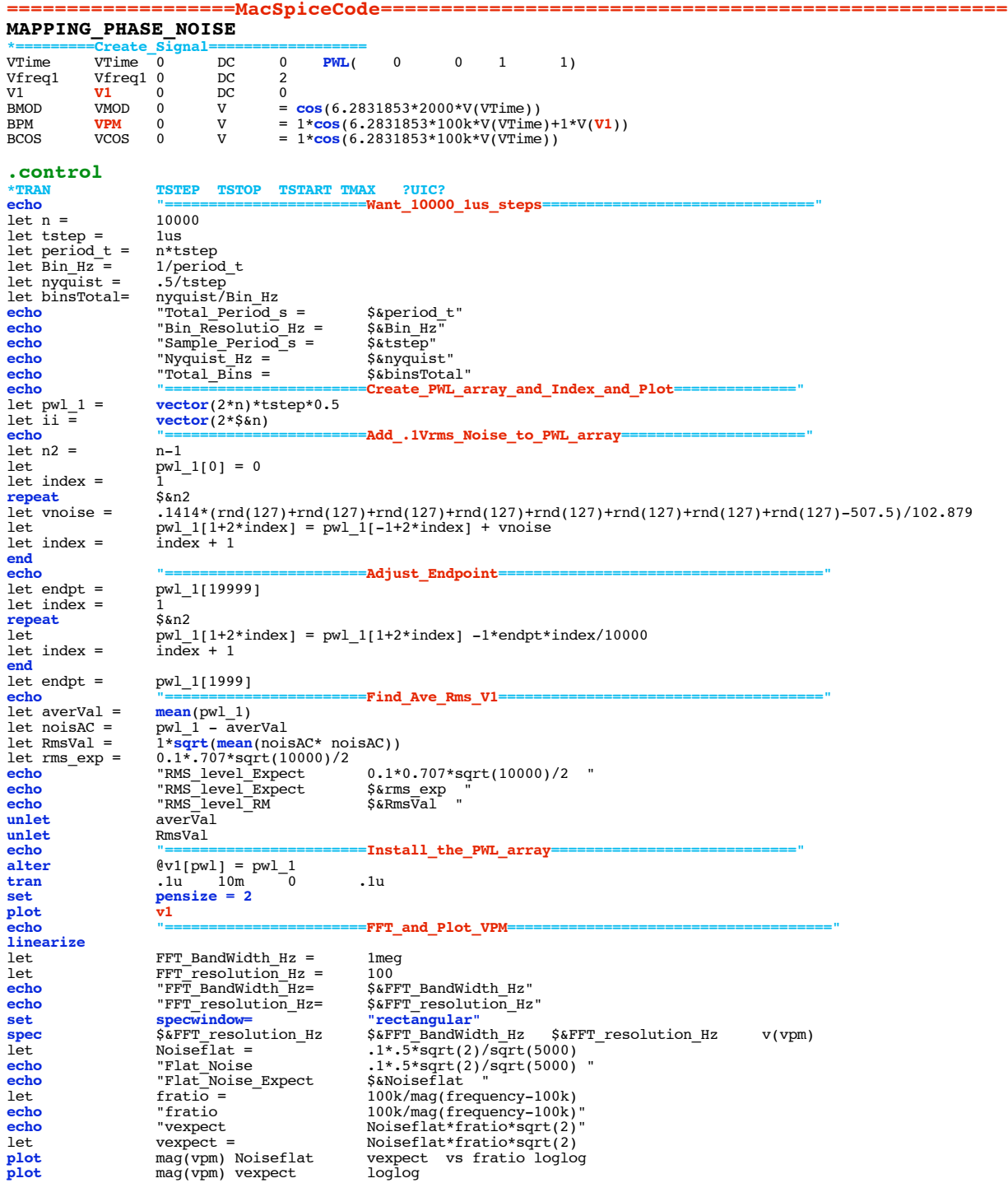

 $echo$  $.$ end $c$  $. end$ 

 $4.4.11$ <sup>12.12PM</sup><br>dsauersanjose@aol.com Don Sauer

done